### МИНИСТЕРСТВО ЗДРАВООХРАНЕНИЯ РЕСПУБЛИКИ БЕЛАРУСЬ

УТВЕРЖДАЮ Первый заместитель Министра Е.Н. Кроткова 2023 г.  $\rho$ 9 Pernerpannonnem No 082-0823 Acp # V

# **МЕТОД ДИАГНОСТИКИ СИНДРОМА БОЛЕВОЙ ДИСФУНКЦИИ ВИСОЧНО-НИЖНЕЧЕЛЮСТНОГО СУСТАВА**

Инструкция по применению

**УЧРЕЖДЕНИЕ-РАЗРАБОТЧИК:** учреждение образования «Белорусский государственный медицинский университет».

**АВТОРЫ:** д.м.н., профессор Походенько-Чудакова И.О., Крат М.И. Труш А.С.

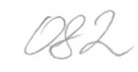

В настоящей инструкции по применению (далее - инструкция) изложен метод диагностики синдрома болевой дисфункции височнонижнечелюстного сустава (далее - ВНЧС, К 07.60), основанный на определении разницы между площадью суставной щели ВНЧС на стороне без патологии и площадью суставной щели ВНЧС на стороне с синдромом болевой дисфункции у пациента.

Инструкция предназначена для врачей-стоматологов-ортопедов, врачей-стоматологов-хирургов, врачей-стоматологов-ортодонтов, врачейчелюстно-лицевых хирургов, врачей-рентгенологов и иных врачейспециалистов организаций здравоохранения, оказывающих помощь пациентам, страдающим данной патологией, в стационарных и (или) амбулаторных условиях и (или) в условиях отделения дневного пребывания.

#### **ПОКАЗАНИЯ К ПРИМЕНЕНИЮ**

Боль в области ВНЧС, щелчки и хруст в области ВНЧС при открывании рта, ограничение открывания рта.

#### **ПРОТИВОПОКАЗАНИЯ ДЛЯ ПРИМЕНЕНИЯ МЕТОДА**

Беременность (независимо от триместра); невозможность принятия сидячего неподвижного положения в течение нескольких минут (пациенты с психическими расстройствами, дети до пяти лет и т.д.).

#### **ПЕРЕЧЕНЬ НЕОБХОДИМЫХ МЕДИЦИНСКИХ ИЗДЕЛИЙ**

Дентальный конусно-лучевой компьютерный томограф (минимальный размер снимка 15x15 см).

### **ТЕХНОЛОГИЯ ВЫПОЛНЕНИЯ МЕТОДА**

Метод, изложенный в настоящей инструкции, выполняется в несколько этапов.

Этап 1. Провести конусно-лучевую компьютерную томографию (далее - КЛКТ) ВНЧС общепринятыми методами в положении «закрытый рот».

Этап 2. Определить площадь суставной головки ВНЧС на стороне без патологии и площадь суставной головки ВНЧС на стороне с патологией.

2.1 Определить мезиолатеральный размер суставной головки ВНЧС на стороне без патологии во фронтальной плоскости.

При определении мезиолатерального размера суставной головки плоскость проходит через самые выступающие латеральную и мезиальную точки (рисунок 1).

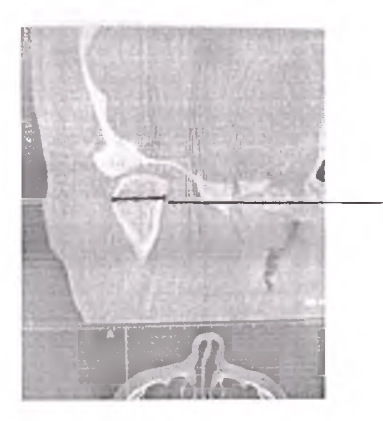

Точками отмечены самые выступающие латеральная и медиальная точки (расстояние между ними и есть мезиолательный размер)

Рисунок 1 - Изображение, на котором определен

мезиолатеральный размер суставной головки ВНЧС

2.2. Определить мезиолатеральный размер суставной головки ВНЧС на стороне с патологией во фронтальной плоскости в соответствии с пунктом 2.1.

2.3 Определить полувысоту суставной головки ВНЧС без патологии во фронтальной плоскости.

При определении полувысоты суставной головки ВНЧС плоскость проходит от наиболее высокой точки суставной головки сустава до оси мезиолатерального размера суставной головки (рисунок 2).

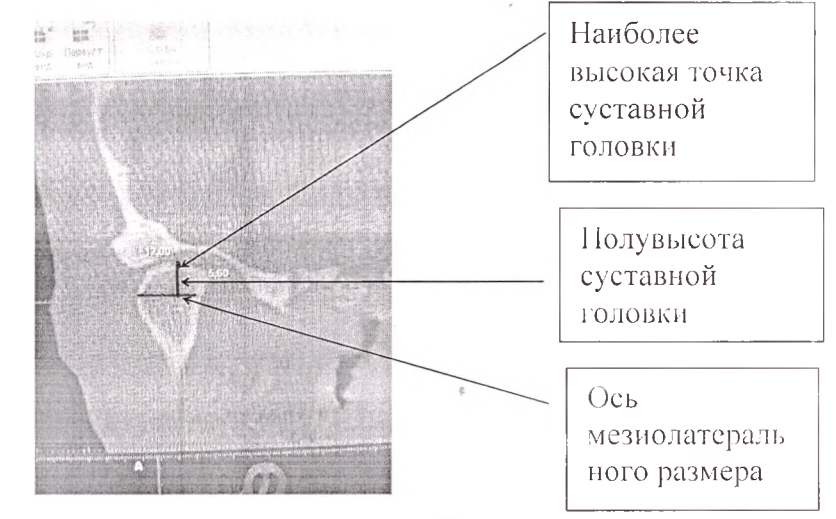

Рисунок 2 – Изображение, на котором определена полувысота суставной головки ВНЧС

2.4 Определить полувысоту суставной головки ВНЧС на стороне с патологией во фронтальной плоскости в соответствии с пунктом 2.3.

2.5 Определить площадь суставной головки ВНЧС на стороне без патологии по формуле: S = лаЬ, где *к -* постоянная, значение которой составляет 3,14, а - значение полувысоты суставной головки ВНЧС, определенной в пункте 2.3, b - половина мезиолатерального размера суставной головки, определенного в пункте 2.1.

2.6 Определить площадь суставной головки ВНЧС на стороне с патологией по формуле: S = лаЬ, где л - постоянная, значение которой составляет 3,14, а - значение полувысоты суставной головки ВНЧС, определенной в пункте 2.4, b - половина мезиолатерального размера суставной головки, определенного в пункте 2.2.

Этап 3. Определить площадь комплекса «суставная головка щель» ВНЧС на стороне без патологии и площадь комплекса «суставная головка – щель» ВНЧС на стороне с патологией.

3.1 Определить мезиолатеральный размер комплекса «суставная головка - щель» ВНЧС на стороне без патологии во фронтальной плоскости.

Поперечный (мезиолатеральный) размер комплекса состоит из ширины щели в мезиальном (оральном) и латеральном (буккалыюм) отделе (данное расстояние измеряют по биссектрисам углов верхних квадрантов) и поперечного (мезиолатерального) размера головки сустава (рисунок 3).

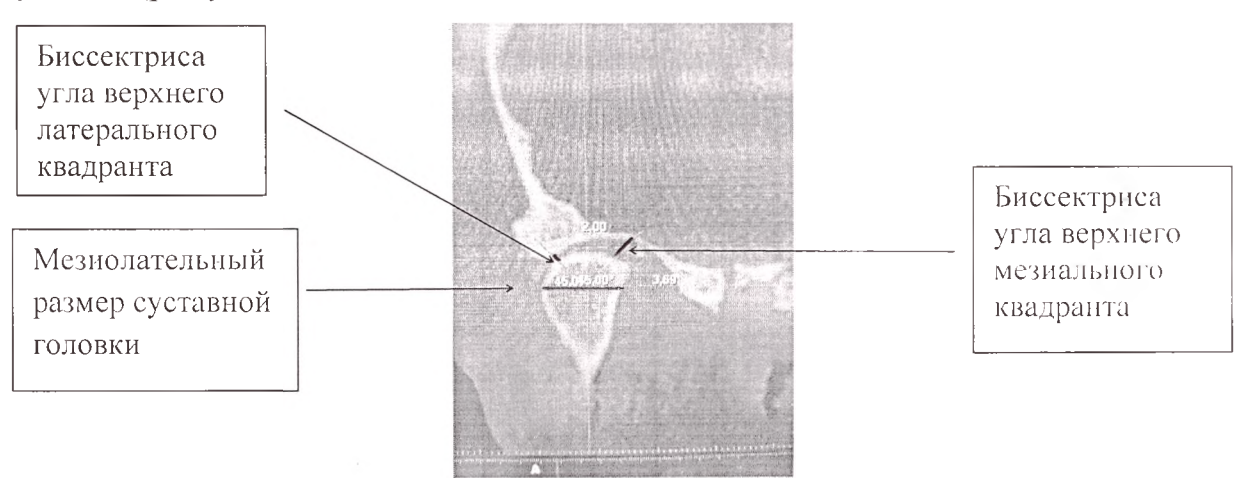

Рисунок 3 - Изображение, на котором определены мезиолатеральный размер суставной головки и биссектрисы углов

верхних квадрантов (мезиального и латерального)

3.2. Определить мезиолатеральный размер комплекса «суставная головка - щель» ВНЧС на стороне с патологией во фронтальной плоскости в соответствии с пунктом 3.1.

3.3 Определить вертикальный размер комплекса «суставная головка - щель» ВНЧС на стороне без патологии во фронтальной плоскости. Вертикальный размер комплекса «суставная головка - щель»

определяется суммой ширины суставной щели в верхнем отделе и полувысоты суставной головки, определенной в пункте 2.2 (рисунок 4).

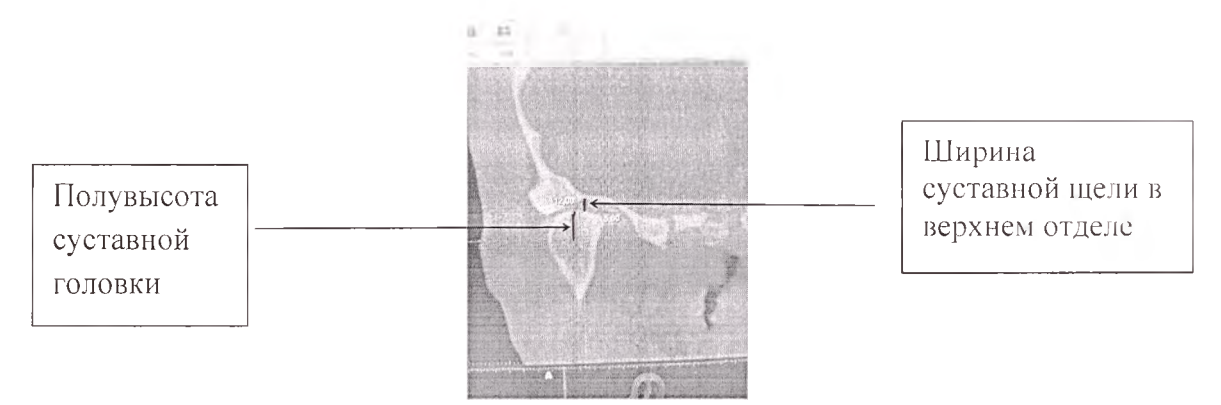

Рисунок 4 - Изображение, на котором определен вертикальный размер комплекса «суставная головка - щель»

3.4 Определить вертикальный размер комплекса «суставная головка — щель» ВНЧС на стороне с патологией во фронтальной плоскости в соответствии с пунктом 3.3.

3.5 Определить площадь комплекса «суставная головка - щель» ВНЧС на стороне без патологии, которая определяется как производное постоянной л, значение которой составляет 3,14, вертикального размера комплекса «суставная головка – щель», определенного в пункте 3.3 и половины мезиолатерального размера комплекса «суставная головка щель», определенного в пункте 3.1.

3.6 Определить площадь комплекса «суставная головка – щель» ВНЧС на стороне с патологией, которая определяется как производное постоянной л, значение которой составляет 3,14, вертикального размера комплекса «суставная головка — щель», определенного в пункте 3.4 и половины мезиолатерального размера комплекса «суставная головка щель», определенного в пункте 3.2.

Этап 4. Рассчитать площадь суставной щели, которая определяется как разница площади комплекса «суставная головка - щель»,

определенной на этапе 3, и площади поперечного (мезиолатерального) размера головки, определенной на этапе 2.

4.1 Рассчитать площадь суставной щели ВНЧС на стороне без патологии, которая определяется как разница площади комплекса «суставная головка - щель», определенной в пункте 3.5, и площади поперечного (мезиолатерального) размера головки, определенной в пункте 2.5.

4.2 Рассчитать площадь суставной щели ВНЧС на стороне с патологией, которая определяется как разница площади комплекса «суставная головка – щель», определенной в пункте 3.6, и площади поперечного (мезиолатерального) размера головки, определенной в пункте 2.6.

Этап 5. Рассчитать разницу площадей суставных щелей ВНЧС на стороне без патологии и ВНЧС на стороне с патологией, полученных в пунктах 4.1 и 4.2.

Этап 6. Принять управленческое решение на основании полученного результата (таблица 1).

Таблица 1

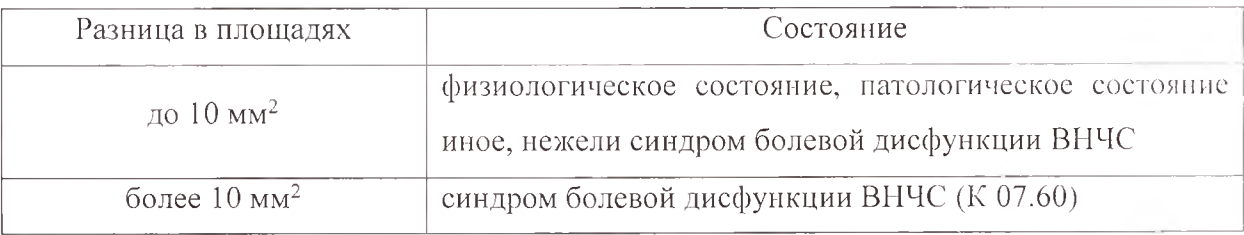

## **ПЕРЕЧЕНЬ ВОЗМОЖНЫХ ОСЛОЖНЕНИЙ ИЛИ ОШИБОК ПРИ ВЫПОЛНЕНИИ И ПУТИ ИХ УСТРАНЕНИЯ**

Возможные ошибки могут быть связаны с неправильной интерпретацией данных лучевых методов исследования, что может повлиять на последующие расчеты. Для точной интерпретации

необходимо соблюдать инструкцию производителя соответствующего оборудования.

Для устранения ошибок необходимо четко выполнять данную инструкцию по применению.  $\lambda$  ,  $\sigma$  ,  $\lambda$